OmniPage Crack For PC (2022)

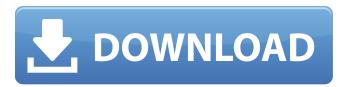

### **OmniPage Activation Key For Windows**

AppName - The best OCR tool for convert pdf to text THE FASTESTPDF TO TEXT CONVERTER IN THE WORLD ABOUT OmniPage - The Best OCR tool for convert pdf to text Since 2007, the company OmniPage has been a leading provider of document scanning, signature verification, and text extraction solutions. Today OmniPage have global customers in more than 80 countries and provide these services to leading businesses such as Google, eBay, Authorize.net, Paypal, Twitter, and the CIA. Using its services users can convert documents into editable files and make them searchable. With OmniPage, you will have the best document conversion tool for all your needs. Gain peace of mind with the innovative anti-fraud tools that help protect you from fake or poor quality documents. Manage your work easily and customize your workflow. Scan, index, and convert documents you already have or that you need to obtain. The best OCR tools can get away with almost any document you throw at them, but can they be a little sneaky? Can they displace the code in a document, change the layout, or even replace characters? Can they substitute a letter in a document for a different letter? Can they trick a person's eyes, and with them trick a document scanner? Can they zap your paper documents and use text from a previous date? Can they steal your secrets, inject viruses, or hijack a web page? We will now discuss in detail how OmniPage works and how it can protect you from document fraud. OmniPage - How it Works The OmniPage OCR system works at the pixel level. The word "pixel" is used because a pixel is the smallest division of an image on a computer screen. An image is usually made up of pixels, and pixels are grouped together to form characters. It is these characters that the OmniPage OCR system breaks down and extracts from each document. The ability of this system to extract text depends on its ability to overcome the unpredictability of an individual document. For example, if the document was handwritten and the reader was new to the content of the document, it could lead to confusion when there was a change in handwriting or formatting. In some cases, the system can guess when a stroke is a circle or a square

### **OmniPage Crack + Free For Windows**

OmniPage is one of the most powerful (Optical Character Recognition) OCR software in the world, providing users with the possibility to quickly convert a large variety of documents into editable files. With the help of this program, users can retrieve text from any of their PDF files, and they can also scan paper documents and extract and export text from them. OmniPage allows users to transform any paper or PDF files into electronic records, thus offering them the possibility to search or edit their content. This also eliminates the need to type content into text files, thus providing users with important time savings. With the help of OmniPage, users can extract data from their documents effortlessly while also being able to repurpose it. The tool makes it easy for users to convert documents into digital files that can be edited, stored and shared fast. Moreover, these files look exactly like the originals. The software comes with support for a broad range of output file formats, including PDF (Portable Document Format), Word, Excel, and PowerPoint. Additionally, the software comes with support for HTML outputs and over one hundred languages. OmniPage offers users the possibility to capture text from a variety of devices, including cameras, scanners, and the like. At the same time, the program includes support for recurring conversion jobs, thus allowing users to get things done with a single mouse click. OmniPage Description: OmniPage is one of the most powerful (Optical Character Recognition) OCR software in the world, providing users with the possibility to quickly convert a large variety of documents

into editable files. With the help of this program, users can retrieve text from any of their PDF files, and they can also scan paper documents and extract and export text from them. OmniPage allows users to transform any paper or PDF files into electronic records, thus offering them the possibility to search or edit their content. This also eliminates the need to type content into text files, thus providing users with important time savings. With the help of OmniPage, users can extract data from their documents effortlessly while also being able to repurpose it. The tool makes it easy for users to convert documents into digital files that can be edited, stored and shared fast. Moreover, these files look exactly like the originals. The software comes with support for a broad range of output file formats, including PDF (Portable Document Format), Word, Excel, and PowerPoint. Additionally, 09e8f5149f

# OmniPage Crack + License Code & Keygen

OmniPage is an award-winning optical character recognition application that enables the conversion of any paper document, or any PDF file, into text. With OmniPage, you can convert a standard document into a searchable text file and then edit this text file as if it were an actual paper document. It is perfect for the home user who frequently uses documents and paper files for a variety of purposes, such as document management, creating and customizing web pages, and record keeping. OmniPage also comes with an easy to use interface with easy-to-use tools. The interface is designed to be familiar to those who are familiar with using Microsoft Office and Adobe Acrobat. OmniPage Features: - Access any files, regardless of their type - Import documents from anywhere in the computer, including USB thumb drives - Import many formats, including PDF (Portable Document Format), Word, Excel, and PowerPoint - Import a PDF file and save the images of your document into a single text file - Search files with Omnipage's built-in search - Analyze keywords and their frequency in every document - Save any file in different formats, including HTML, CSV, and TXT - Easily create new searchable documents from any word processor or software package - Conversion from any file to PDF - Import of Recurring Conversion Jobs - Automatically shutdown the computer if the printer is not ready, no matter how long it is - Easy-to-use interface that was designed to be familiar to users of Microsoft Office and Adobe Acrobat - Import of Table of Contents, bookmarks, footnotes, and cross-references - Import of Copyright Data, and remove Copyright Data from documents - Many other helpful features Features: - Access any file, regardless of its format - Import documents from anywhere in your computer, including USB thumb drives - Import a PDF file, and save the images of your document into a single text file - Search files with Omnipage's built-in search - Analyze keywords and their frequency in every document - Save any file in different formats, including HTML, CSV, and TXT - Easily create new searchable documents from any word processor or software package - Import of Table of Contents, bookmarks, footnotes, and cross-references - Import of Copyright Data, and remove Copyright Data from documents - Automatically shutdown the computer if the printer is not ready

#### What's New In?

Create PDF documents from nearly any type of document, including photos, maps, invoices, and more. Use it to create PDFs of your documents or files. Also, you can create, convert, edit, or extract text from PDF files. The Optical Character Recognition (OCR) technology works extremely fast and allows to scan and recognize text from almost any file type. With a single mouse click, the document can be converted into a PDF format. The software ensures that the conversion is saved into a separate folder, and you can also select to have the PDF files updated or not. The final PDFs are stored on your hard drive, and you can view, edit, and convert them into many formats (HTML, Word, Excel, PowerPoint, etc.). You will be able to edit the PDFs as you did with the original document, so you can use the exact same procedure as you used before converting the file. Features: • Extract text from nearly any type of file and create PDF. • Save converted documents into separate folders and include updates in PDF files. • Scan and capture text from a variety of devices, including cameras. • Create PDFs from documents, photos, text files, and more. • Works great with the Windows 8, 7 and XP. • Get advanced features like PDF Type 1, Type 2, text etc. • Support of images, photos, drawing, text and vector. • Create PDFs from text documents, photos, drawings, document images, drawings and more. • Create PDFs of documents, text files, images, drawings, etc. • Support for more than 100 languages. • Get free updates for one year with a single-use trial. • Save PDFs in separate folders. • PDFs are updated automatically during conversion. • Provides you with the conversion speed for documents with large amounts of text or images. • Option to include text extraction in PDF creation, so you don't need to use the preview screen. • Create PDFs from documents, photos, text files and more. • Easily create PDFs from text documents, images, drawings, docx, txt, rtf, pages, odt, doc, etc. • Advanced functions such as Type 1, Type 2, text, PDF form and many others. • Works great on Windows 8, 7, XP and Vista. •

## **System Requirements For OmniPage:**

Battle.net Required Windows 7 Windows 8/8.1 Processor: Intel® Core™ i3 Intel® Core™ i5 Intel® Core™ i7 Memory: 4 GB RAM Graphics: NVIDIA GeForce 705/IGP 256MB AMD Radeon HD 5870 Minimum: OS: Windows 7 Processor: Intel® Core™ i3 Memory: 4 GB RAM

https://herbariovaa.org/checklists/checklist.php?clid=21851

https://www.footandmatch.com/wp-content/uploads/2022/06/WEB MINER.pdf

https://lindamarionparker.com/wp-content/uploads/2022/06/All CPU Meter.pdf

https://serv.biokic.asu.edu/paleo/portal/checklists/checklist.php?clid=3608

http://www.l-mesitran.ro/?p=1

https://kontribuo.com/wp-content/uploads/2022/06/Fantasy Voices Addon For MorphVOX.pdf

https://www.miomiojoveria.com/wp-content/uploads/2022/06/TweakStyle.pdf

https://cb4.travel/wp-content/uploads/2022/06/vahken.pdf

https://efekt-metal.pl/witaj-swiecie/

 $\underline{https://community.tccwpg.com/upload/files/2022/06/US6JnYmqm5fBZGf486Ed\_08\_a2766c09619f5806d3893777d34dd355\_f\_ile.pdf}$ 

https://www.tuslibros.cl/wp-content/uploads/2022/06/M Mini Partition Magic Crack Free Latest 2022.pdf

http://cscases.com/?p=3563

https://ragana.ir/wp-content/uploads/2022/06/Speed Startup Crack With License Key Free 2022.pdf

https://httpsmyservo.com/wp-

content/uploads/2022/06/Faswin Crack Free Registration Code Free Download March2022.pdf

https://mycoopmed.net/proxy-switcher-torrent-activation-code-x64/

https://oregonflora.org/checklists/checklist.php?clid=19771

http://www.reiten-scheickgut.at/x264vfw-crack-for-pc/

http://www.escort-middleeast.com/advert/windows-azure-vm-assistant-crack-activation-mac-win/

https://friendzz.co/upload/files/2022/06/3VNAOOx9usVt43itstEZ 08 545b4c8d86e0e642e5e6374c14dff257 file.pdf

http://rackingpro.com/?p=2765